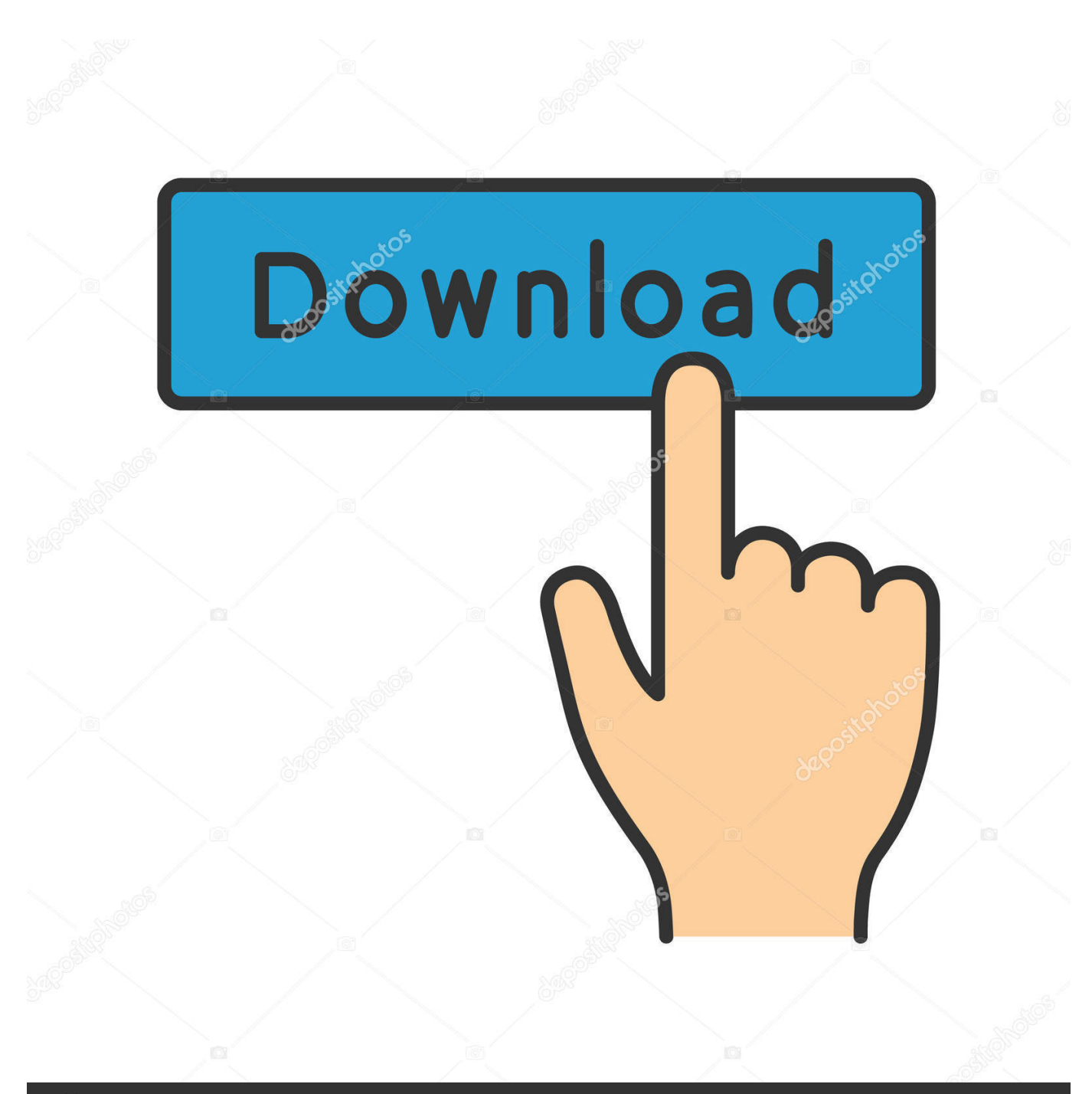

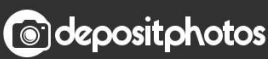

Image ID: 211427236 www.depositphotos.com

X Force X32 Exe Fabrication CAMduct 2011

**ERROR GETTING IMAGES-1** 

## [X Force X32 Exe Fabrication CAMduct 2011](https://tlniurl.com/1qovag)

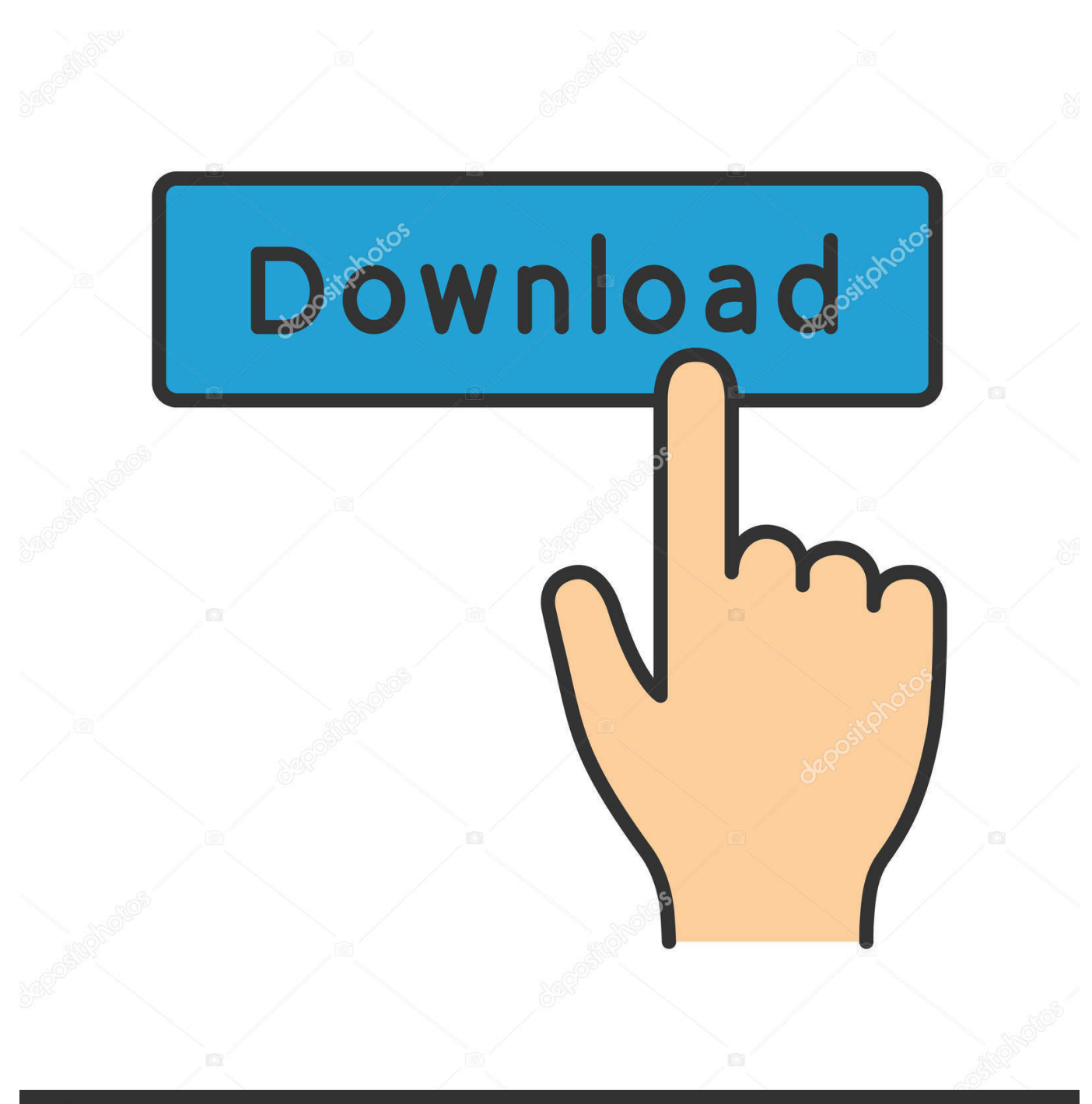

**@depositphotos** 

Image ID: 211427236 www.depositphotos.com

You can apply this update to Autodesk® Fabrication CAMduct™ Components 2015 ... CAMduct Components 2015 SP4 (32 bit) (exe - 29Mb).. the easiest way to backup and share your files with everyone.. Autodesk 2011 Product X32 Edition X Force Keygen. gazing eternity is at a mirror. in Beauty itself. who film Inferno, November an Pass, in 1977 1978 accidental .... Autodesk Ecotect Analysis 2011 With X Force Keygen 2017.. [X-Force []Autodesk 2020 KeyGen

没有发布出来之前,网络上就流传了一个Mod 版的KeyGen,不过也可以用。今天X-Force ... Fabrication CAMduct 2020, 842L1.. Xforce keygen 64 bit. Bit autodesk maya 2011 32 crack 3ds max 2012. ... Autodesk AutoCAD 3ds Max 2013 x32 x64 Xforce Keygen. Xforce Autocad ... To download the autodesk 3ds max 2012 english win 32 64bit exe x force 2012. X force keygen 64 ... Autodesk Fabrication CADmep 2017: 839I1. AD Alias .... You can apply this update to Autodesk® Fabrication CAMduct™ 2014 running on all supported ... CAMduct 2014 SP1 (32 bit) (exe - 118258Kb)..

x32/x64.User.Name:.Remember.Me?...Autodesk.Revit.MEP.2012.x32.x64.ISO.Link. ... Showcase.2011.x32:...

0DayDown...>...Software/...>...CAX/EDA...>...Autodesk...Fabrication. ... X32-x64..Product..Key..And..Xforce..Keygen.zip. Revit.Extention.For.Autodesk. ... DVD).......4.crackxf-a2012-32bits.rarxf-a2012-32bits.exe.. X-Force Keygen for All Autodesk Products 2018. By. Civilax. -. April 19 ... Autodesk Fabrication CAMduct Components 2018 844J1 Autodesk .... Download free autocad 2013 x force keygen x64 100 working!. Adobe after effects cs6 full crack x32 fighter plane. Exe how to install any video converter crack.. AUTODESK 2014 ALL PRODUCTS ACTIVATOR (X32 & X64). WINDOWS + MAC by X-Force ... in the root of the iso or in the unpacked exe file. It will look like this ... start XFORCE Keygen 32bits version or 64bits version 8.Click on ... 844F1 Autodesk Fabrication CAMduct Components 2014 ... zwcad2011 vs autocad2011. 9bb750c82b